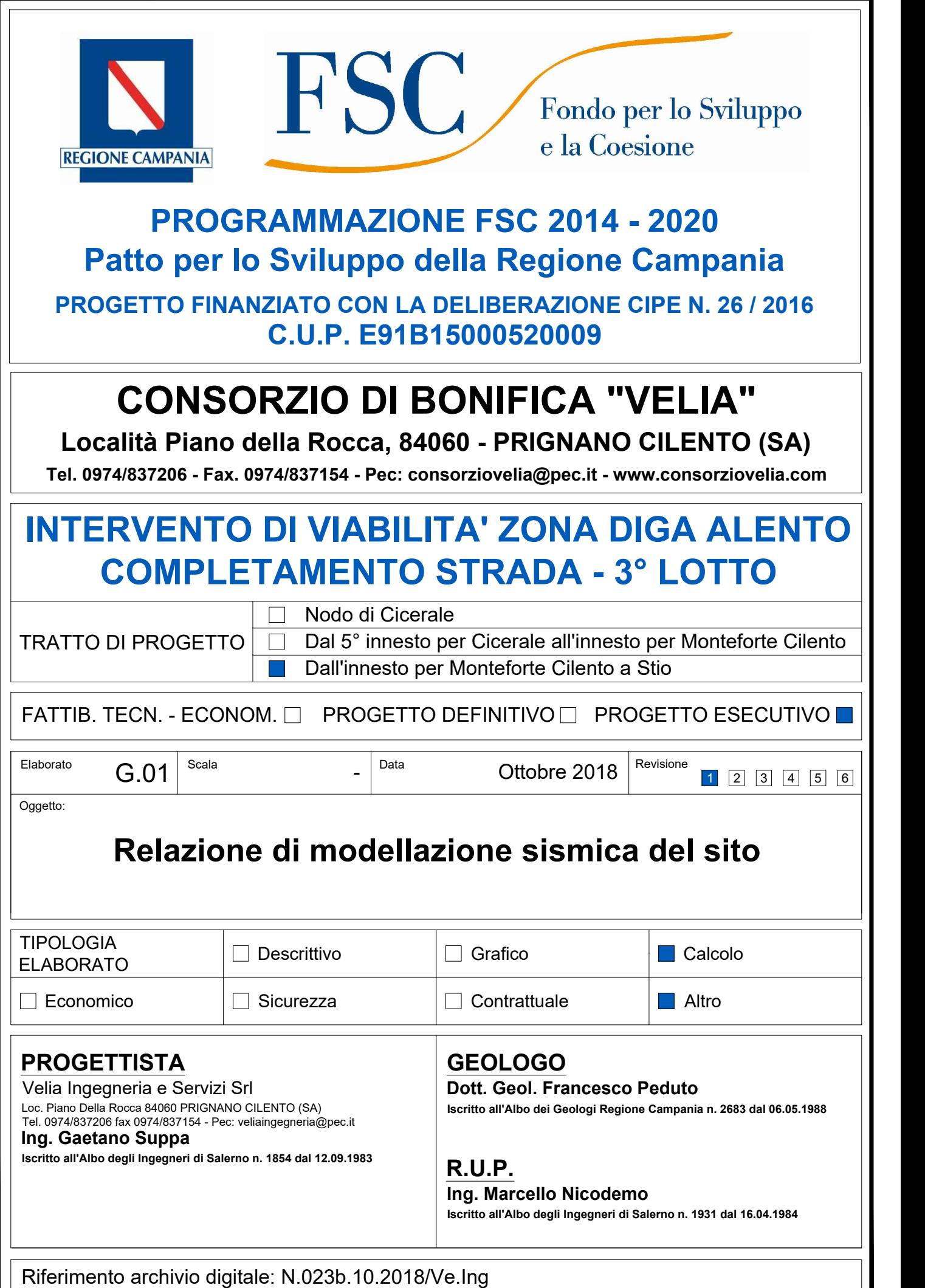

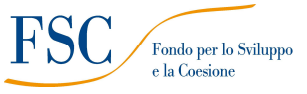

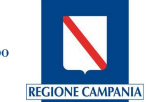

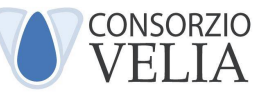

#### **RELAZIONE DI MODELLAZIONE SISMICA DEL SITO**

#### **Premessa**

La presente Relazione riporta la caratterizzazione sismica del sito interessato dagli interventi previsti dal progetto "*Intervento di viabilità zona diga Alento - Completamento strada (3° lotto)"* nello specifico del tratto ricompreso tra l'innesto per Monteforte Cilento e Stio; ciò al fine della progettazione e verifica, in base alle NTC 2008, delle opere previste costituite essenzialmente dalla realizzazione di interventi localizzati di manutenzione straordinaria e messa in sicurezza idrogeologica di un percorso stradale esistente.

I territori comunali interessati dall'intervento sono quelli di Cicerale, Monteforte Cilento e Stio, ricadenti rispettivamente in zona 3 a bassa sismicità (Cicerale) e zona 2 a media sismicità (Monteforte Cilento e Stio) in base alla Deliberazione di Giunta Regionale n° 5447 del 07 novembre 2002. Essendo l'area d'intervento ampia, la valutazione dei parametri sismici sito specifici è stata effettuata in "posizione baricentrica rispetto a ciascun intervento così come riportato nella tabella in calce.

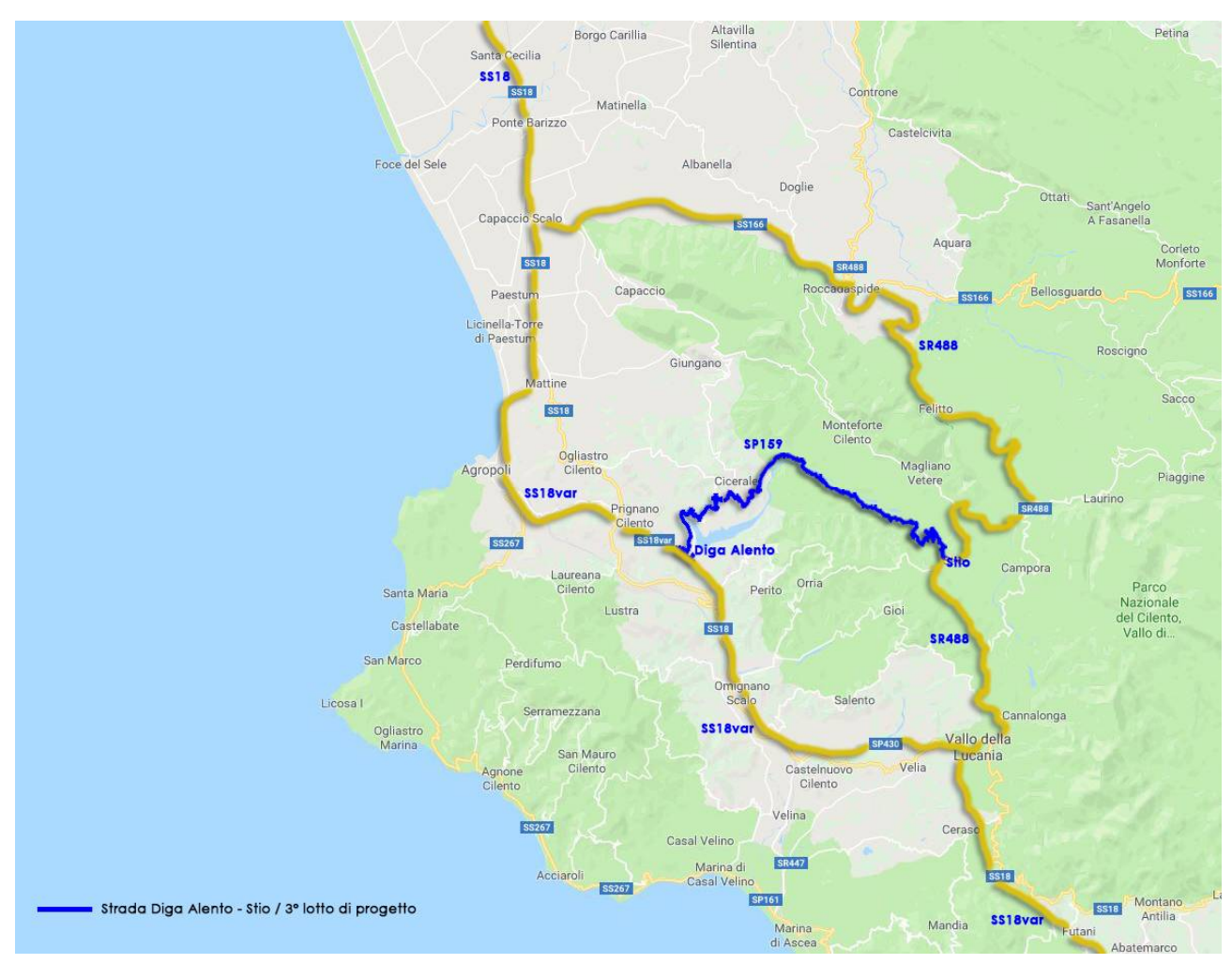

*Inquadramento territoriale tratto stradale*

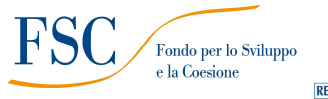

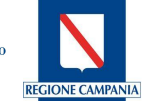

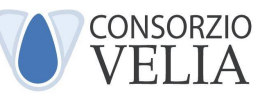

**Valutazione della sismica**

## **Pericolosità sismica di base**

Una importante novità introdotta nelle Nuove Norme Tecniche 2008 è il calcolo della "Pericolosità sismica di base" del sito di costruzione che costituisce l'elemento di conoscenza primario per la determinazione delle azioni sismiche ed è funzione delle coordinate geografiche del sito di realizzazione dell'opera e del Tempo di Ritorno. La pericolosità sismica è definita da:

- **ag =** accelerazione sismica massima attesa di un sito di riferimento rigido con superficie topografica orizzontale;
- **F0 =** valore massimo di amplificazione dello spettro in accelerazione orizzontale.

Per il calcolo di ag ed F0, si è qui utilizzato il programma per il calcolo dei parametri di pericolosità sismica per area geografica, **Spettri-NTC ver.1.0.3.xls**, messo a disposizione Ministero.

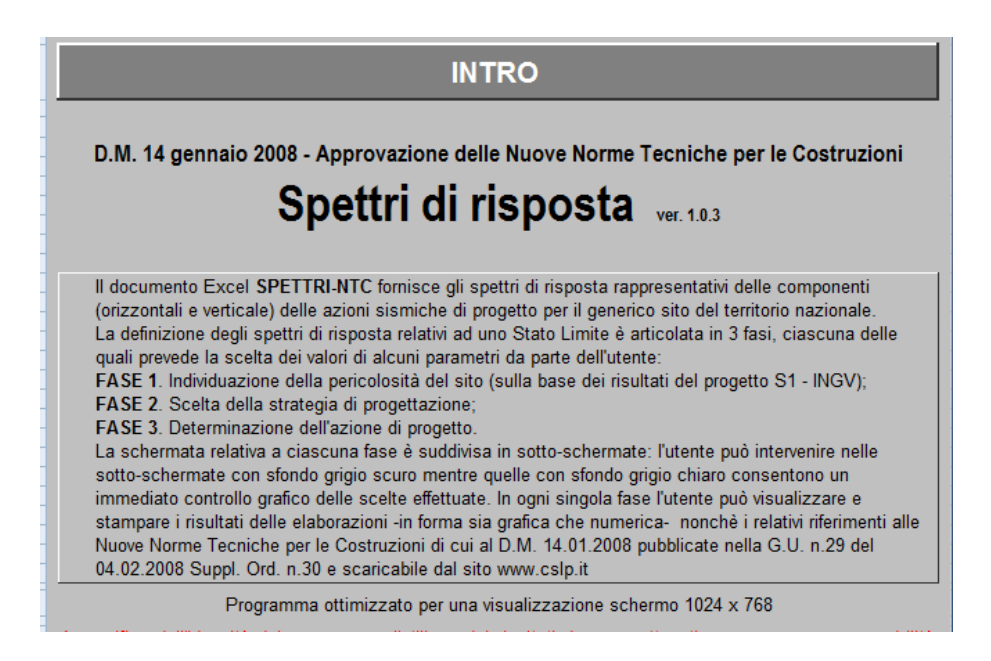

Inserendo nel programma le coordinate del sito di interesse vengono forniti i parametri ag ed F0 in funzione del Tempo di Ritorno TR. In particolare nel caso in esame dato il notevole sviluppo longitudinale dell'area oggetto di studio sono stati ricavati i vari parametri sismici per ogni sezione che individua lo specifico intervento da realizzare. Per calcolare il valore dei parametri ag e F0, è dunque necessario valutare il Tempo di Ritorno.

# **Tempo di Ritorno TR**

Il tempo di ritorno è valutato in funzione della vita di riferimento VR ed in base alla corrispondente probabilità del suo superamento allo stato limite che si intende verificare. La vita di riferimento viene calcolata in funzione della Vita nominale VN per il coefficiente d'uso CU:

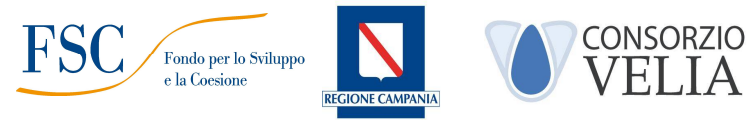

# $VR = VN \times CU$

**Vita nominale VN:** indica in numero di anni nel quale la struttura deve essere usata per lo scopo per cui è progettata.

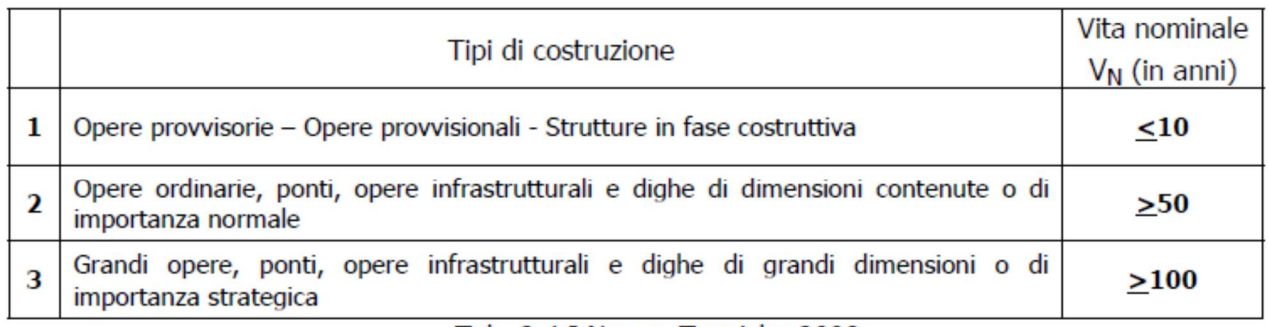

Tab. 2.4.I Norme Tecniche 2008

**Coefficiente d'uso CU:** parametro definito in base alla classe d'uso della struttura in funzione del livello di affollamento e dell'interesse strategico.

|    | Classe d'uso                                                                                                    | Coeff.<br>$d'$ uso $C_U$ |
|----|----------------------------------------------------------------------------------------------------|--------------------------|
| Т  | Costruzioni con presenza solo occasionale di persone, edifici agricoli.                                                                                                    | 0.7                      |
| п  | Costruzioni il cui uso preveda normali affollamenti, senza contenuti pericolosi per<br>l'ambiente e senza funzioni pubbliche e sociali essenziali. Industrie con attività non<br>pericolose per l'ambiente. Ponti, opere infrastrutturali, reti viarie non ricadenti in Classe<br>d'uso III o in Classe d'uso IV, reti ferroviarie la cui interruzione non provochi situazioni<br>di emergenza. Dighe il cui collasso non provochi conseguenze rilevanti.                                                                                                    | 1.0                      |
| ш  | Costruzioni il cui uso preveda affollamenti significativi. Industrie con attività pericolose<br>per l'ambiente. Reti viarie extraurbane non ricadenti in Classe d'uso IV. Ponti e reti<br>ferroviarie la cui interruzione provochi situazioni di emergenza. Dighe rilevanti per le<br>conseguenze di un loro eventuale collasso.                                                                                                    | 1.5                      |
| IV | Costruzioni con funzioni pubbliche o strategiche importanti, anche con riferimento alla<br>gestione della protezione civile in caso di calamità. Industrie con attività particolarmente<br>pericolose per l'ambiente. Reti viarie di tipo A o B, di cui al D.M. 5 novembre 2001, n.<br>6792, "Norme funzionali e geometriche per la costruzione delle strade", e di tipo C<br>quando appartenenti ad itinerari di collegamento tra capoluoghi di provincia non altresì<br>serviti da strade di tipo A o B. Ponti e reti ferroviarie di importanza critica per il<br>mantenimento delle vie di comunicazione, particolarmente dopo un evento sismico.<br>Dighe connesse al funzionamento di acquedotti e a impianti di produzione di energia<br>elettrica. | 2.0                      |

Tab. 2.4.II Norme Tecniche 2008

Nei confronti delle azioni sismiche gli stati limite ultimi sono definiti riferendosi alle prestazioni della costruzione nel suo complesso includendo elementi strutturali, non strutturali ed impianti:

- $\checkmark$  Stato limite Ultimo di salvaguardia della vita (SLV)
- $\checkmark$  Stato limite Ultimo di prevenzione del collasso (SLC)

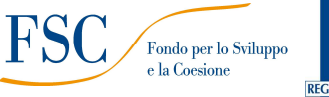

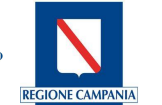

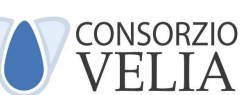

La probabilità di superamento nel periodo di riferimento PVR sono definite in funzione degli stati limite considerati.

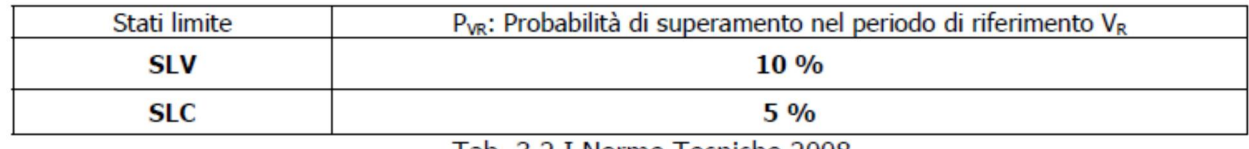

Tab. 3.2.I Norme Tecniche 2008

Fissata quindi la vita di riferimento e lo stato limite si ricava il tempo di ritorno:

 $TR = - VR / (In (1 - PVR))$ 

Se VR < 35 anni si pone comunque = 35 anni.

Una volta stabiliti i parametri di progetto, VN e CU, il programma Spettri-NTC ver.1.0.3.xls. permette di realizzare le varie estrapolazioni.

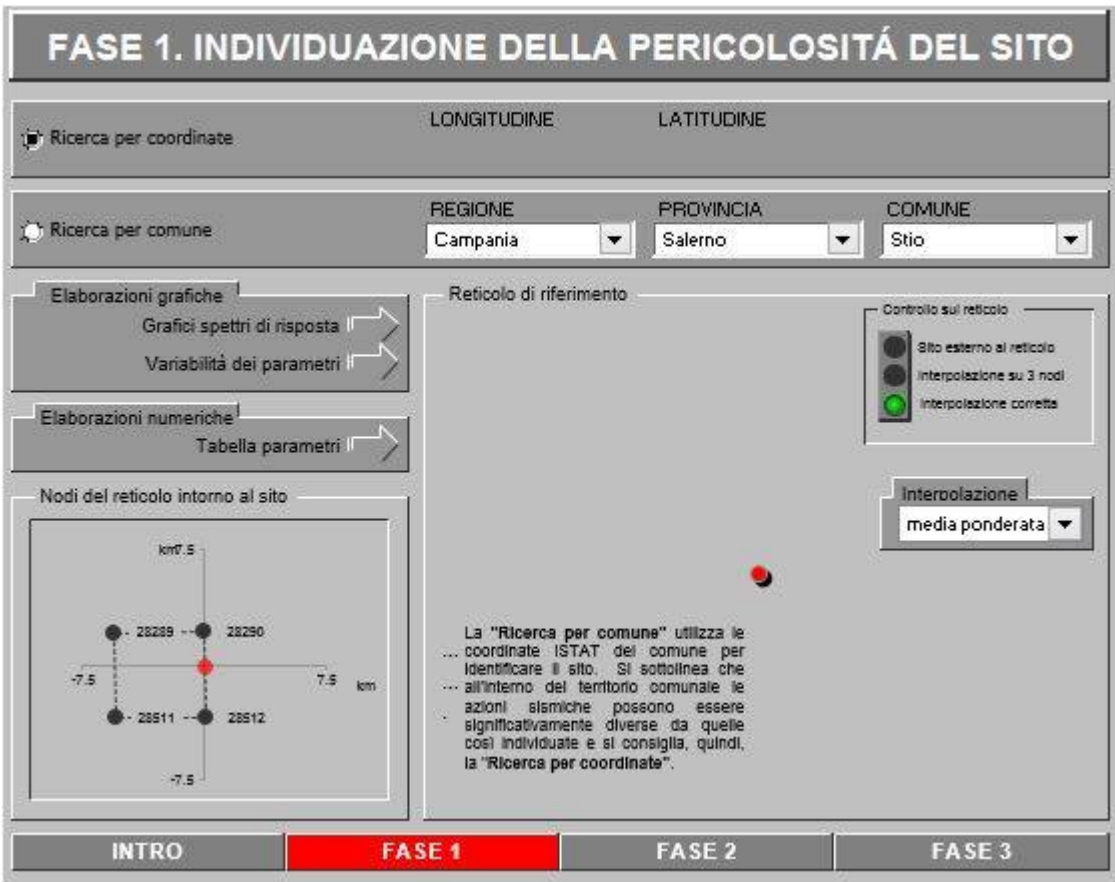

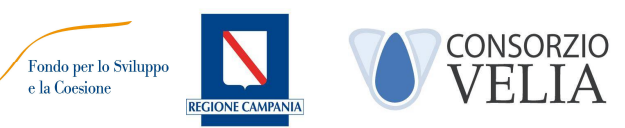

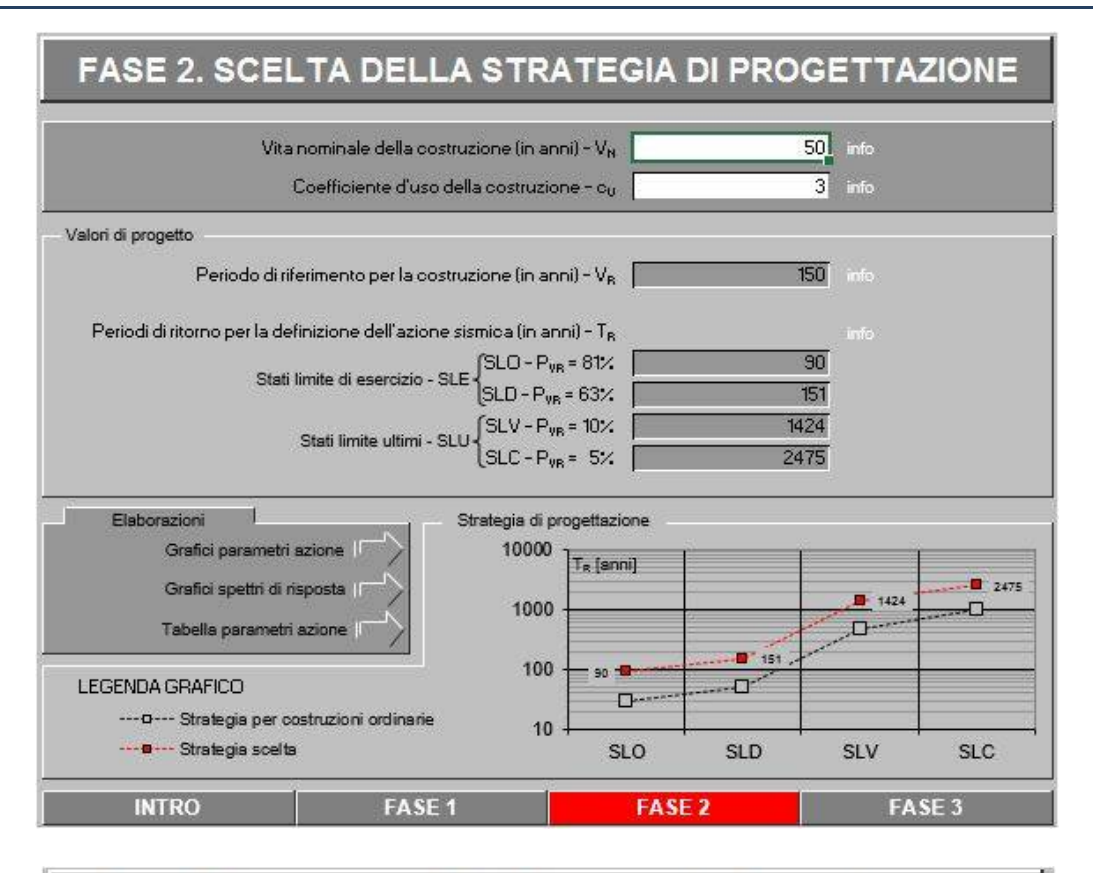

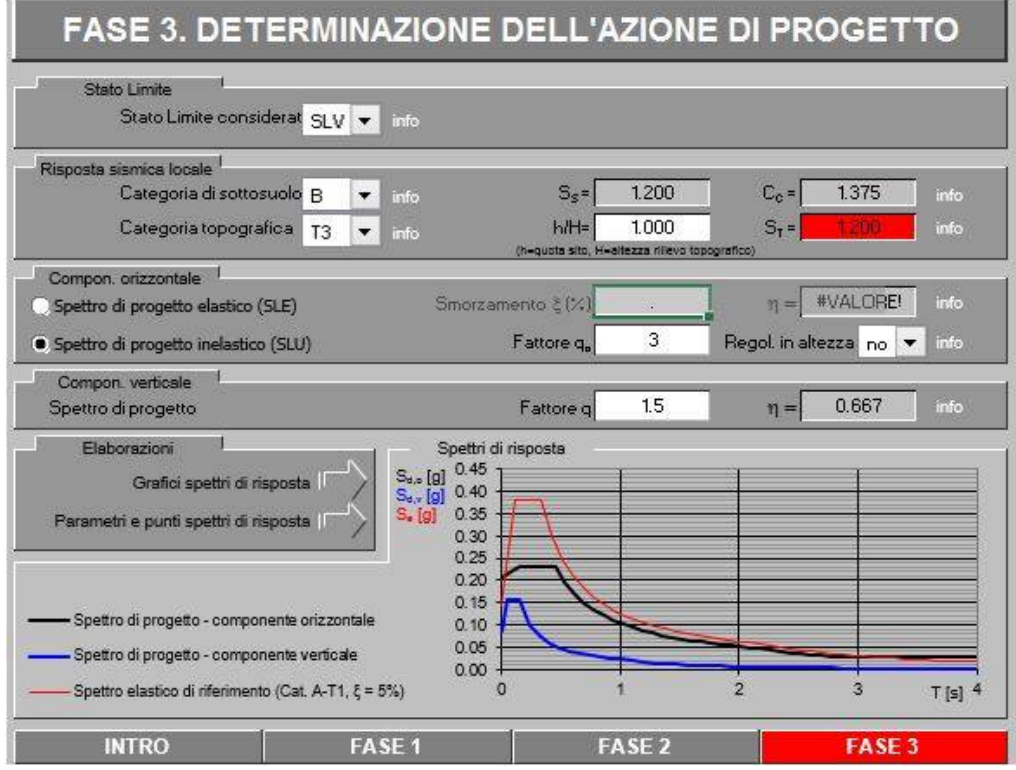

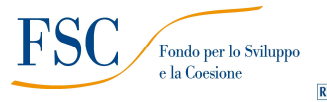

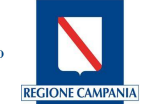

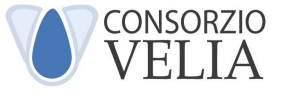

### **Risposta Sismica Locale**

Per definire l'azione sismica di progetto è necessario valutare la "Risposta Sismica Locale" e cioè quelle modifiche che un segnale sismico subisce rispetto a quello di base di un sito di riferimento rigido e con superficie topografica orizzontale:

## amax  $=$  ag x St x Ss

**Ss =** *Coefficiente di Amplificazione Stratigrafica*, dipende dalla caratterizzazione geotecnica del materiale che costituisce i primi 30 metri di profondità (calcolati dal piano di imposta della fondazione della struttura di sostegno) nella località di realizzazione dell'opera.

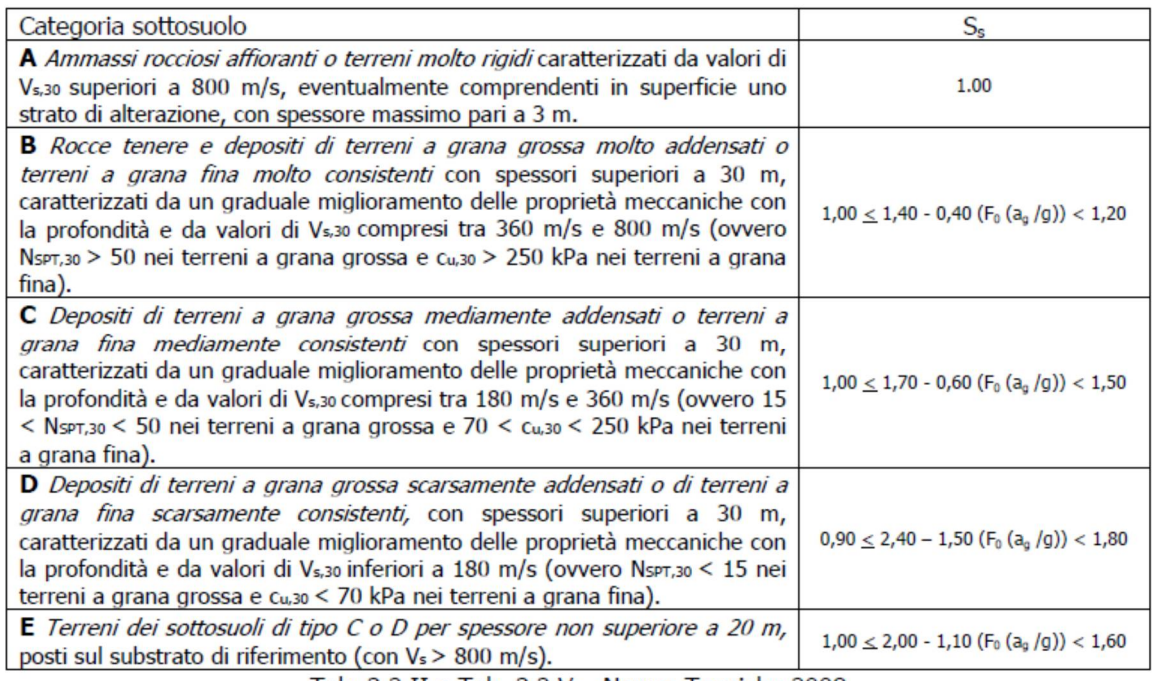

Tab. 3.2.II e Tab. 3.2.V - Norme Tecniche 2008

Nel caso di terreni di fondazione delle categorie S1 ed S2 la norma prescrive di realizzare specifiche analisi per la definizione delle azioni sismiche.

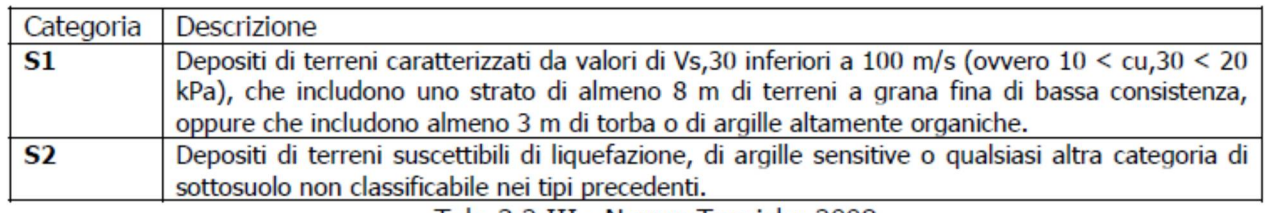

Tab. 3.2.III - Norme Tecniche 2008

**St =** *Coefficiente di Amplificazione Topografica,* si applica per dislivelli topografici maggiori di 30m e con pendenza i maggiore di 15°; dipende dalla condizione topografica dell'opera e varia in funzione della pendenza del pendio e della localizzazione dell'opera su di esso da 1 alla base al valore St riportato in tabella alla sommità.

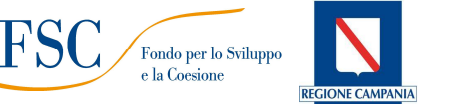

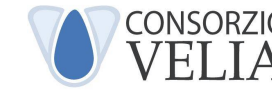

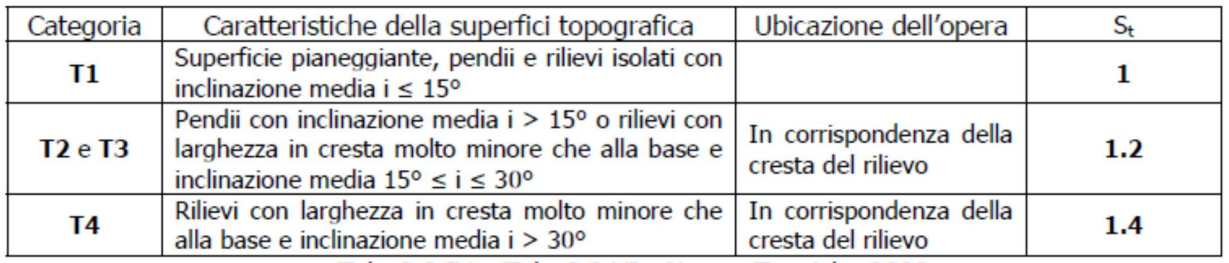

Tab. 3.2.IV e Tab. 3.2.VI - Norme Tecniche 2008

## **Coefficienti sismici**

In condizioni sismiche la norma prescrive le stesse verifiche da realizzarsi in condizioni statiche con l'introduzione dei coefficienti sismici orizzontali kh e kv che devono essere calcolati mediante le espressioni:

> **kh =** βm (amax / g )  $kv = +0.5 kh$

βm= coefficiente di riduzione dell'accelerazione massima attesa al sito il coefficiente di riduzione si applica solo ai muri in grado di subire spostamenti relativi rispetto al terreno, e si calcola in funzione della categoria del sottosuolo e della zona geografica tramite il valore di ag (SLV di cui al capitolo precedente).

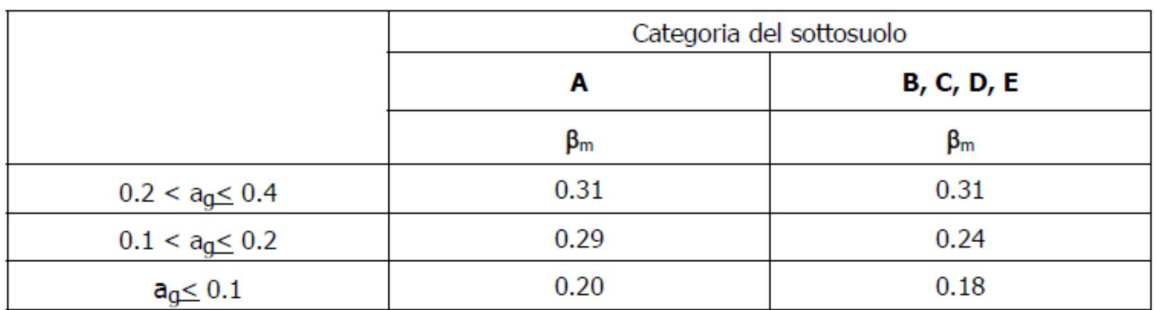

Tab. 7.11.II - Norme Tecniche 2008

Le verifiche devono essere effettuate ponendo pari all'unità i coefficienti parziali sulle azioni ed impiegando i parametri geotecnici e le resistenze di progetto applicando i coefficienti parziali cioè riducendo i parametri del terreno.

# **Risposta Sismica Locale**.

L'area oggetto di studio presenta un notevole sviluppo longitudinale ragion per cui si è deciso di valutare la risposta sismica locale facendo riferimento alle singole sezioni sedi degli interventi di progetto. Si riporta di seguito una tabella contenente i parametri sismici delle varie sezioni.

**Vita nominale VN =** 50 anni **Coefficiente d'uso CU =** 3 **Categoria sottosuolo =** B

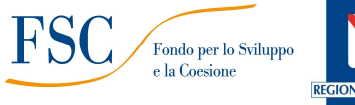

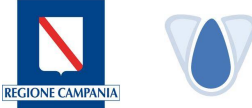

**CONSORZIO** 

**Categoria topografica =** T2 **St** =  $1,20$  **St** =  $1,20$ 

**Coefficiente di riduzione dell'accelerazione massima attesa al sito βm**= 0,24(SLV) – 0,18(SLD)

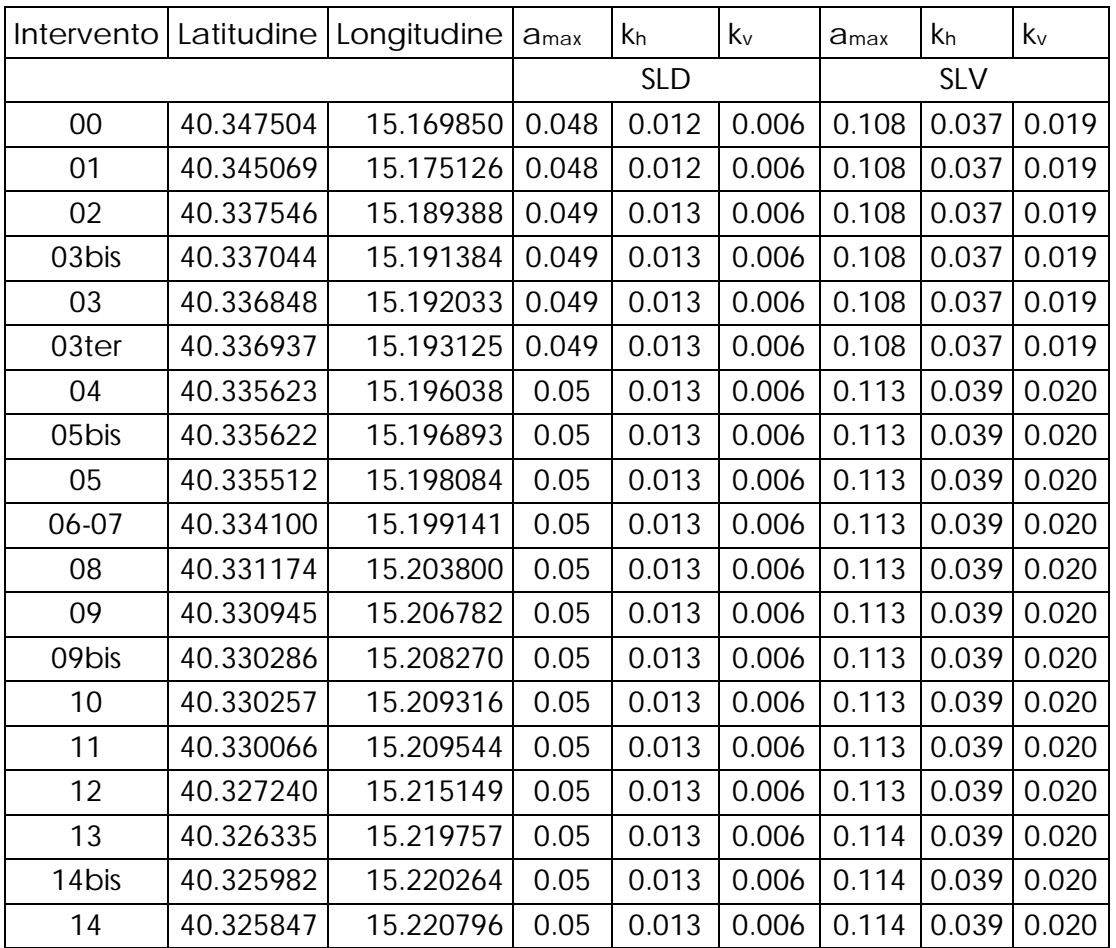

Dalla tabella si nota una lieve variazione dei coefficienti k<sub>v</sub> e kh; tuttavia a vantaggio di sicurezza si utilizzeranno i valori massimi dei suddetti parametri ossia kh=0,040 e kv=0,020.